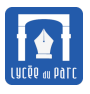

*Plusieurs exercices ont été écrits par mon collègue Pierre Duclosson.*

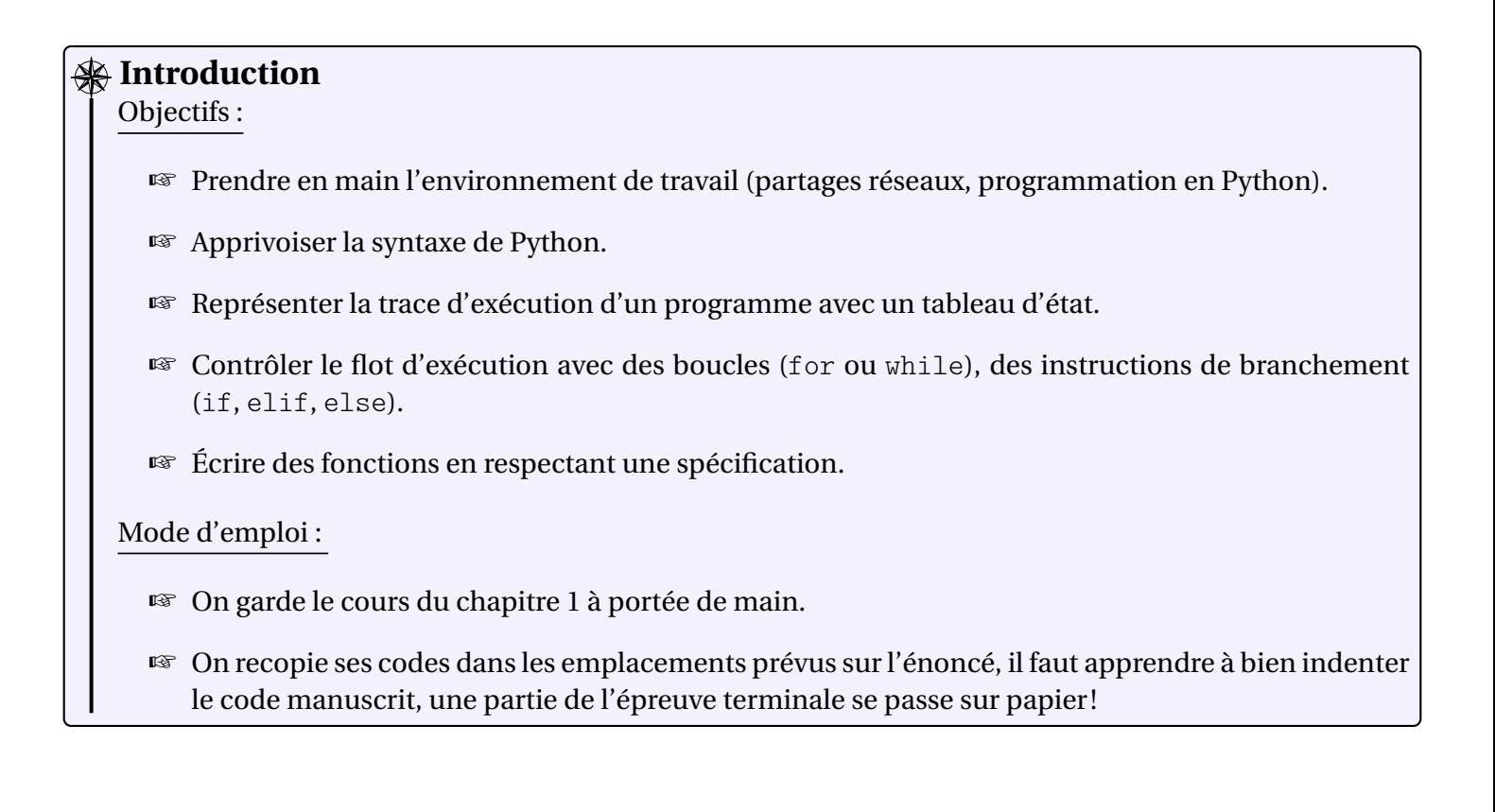

#### **Méthode**

Dans un environnement de développement Python, créer un fichier tp2. py et l'enregistrer dans un dossier pertinent de son espace personnel sur le réseau.

On séparera les codes de chaque exercice dans des **cellules** qui peuvent exécuter de façon indépendante. Dans [Spyder,](https://docs.spyder-ide.org/current/index.html) on introduit une cellule avec la séquence de caractères #%%.

# **1 Boucles bornées**

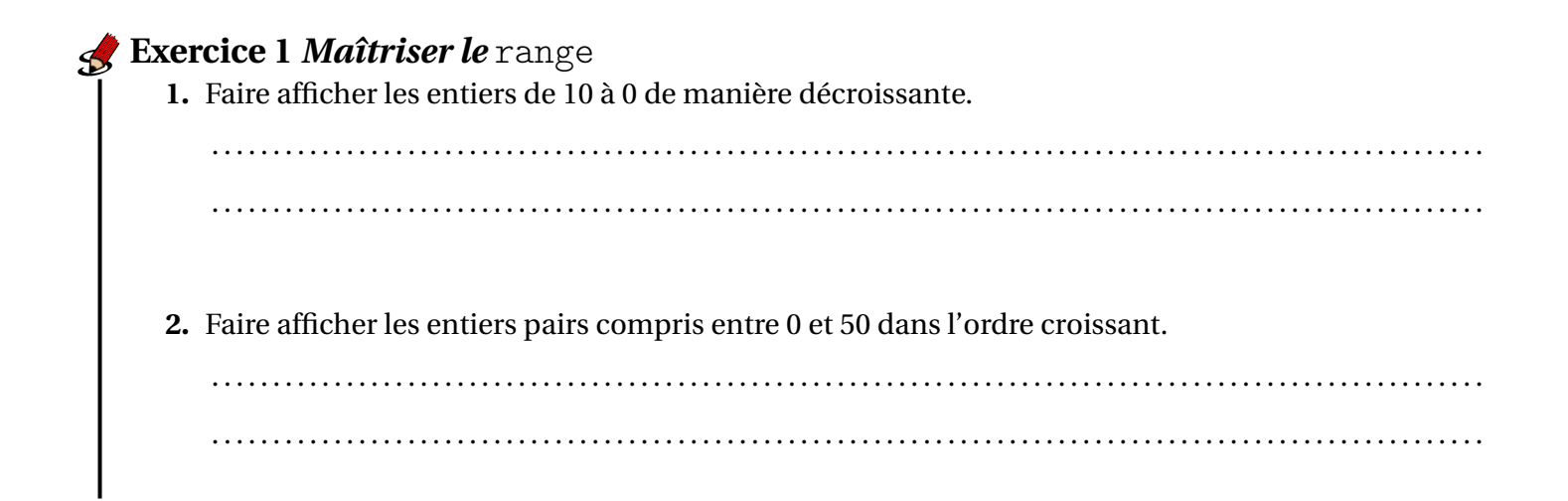

3. Faire afficher les entiers pairs compris entre 0 et 50 dans l'ordre décroissants.

#### **K** Exercice 2 Boucles imbriquées

1. Quel affichage obtient-on en exécutant le code ci-dessous?

```
for i in range(5):
   for j in range(i, 5):
       print(j, end="")print()
```
- 2. Pour les questions suivantes, il faut utiliser obligatoirement deux boucles imbriquées et au maximum deux fois la fonction print.
	- **a.** Écrire un script Python qui produit l'affichage 1 ci-dessous.

**b.** Écrire un script Python qui produit l'affichage 2 ci-dessous.

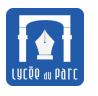

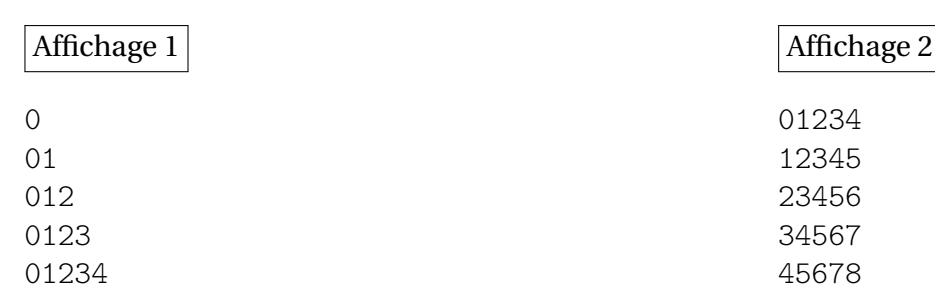

# **Exercice 3** *Tableau d'état*

Compléter le tableau d'états permettant de tracer l'exécution du programme ci-dessous. Les valeurs des variables sont mesurées après l'exécution de la ligne 5.

```
1 \mid f = 02 | g = 13 for i in range(6):
_{4} print(f)
f = f + gg = f - g
```
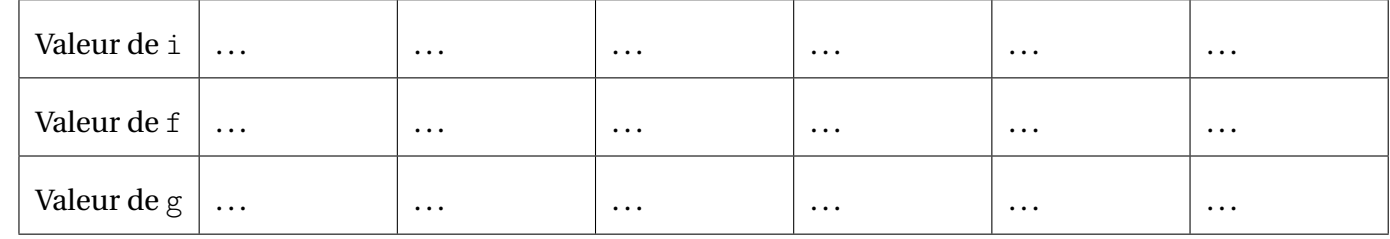

# **2 Conditionnelles**

## **Exercice 4** *Conditionnelle avec deux clauses*

Pour transporter des poteaux sur une île, on dispose d'une barge dont la masse utile est de 1800 kg. Écrire un programme qui demande à l'utilisateur la masse d'un poteau puis le nombre de poteaux et qui affiche le message « Risque de surcharge! » si la masse utile est dépassée.

. . .

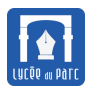

## **Exercice 5** *Conditionnelle avec plus de deux clauses*

On rappelle que les années bissextiles sont celles qui sont multiples de 4 sauf si elles sont multiples de 100 mais pas de 400. Compléter le code suivant pour qu'il affiche « Année bissextile » ou « Année non bissextile » selon la valeur du nombre rentré par l'utilisateur.

```
\overline{a} \overline{a} \overline{n = int(input("Entrez le nombre de l'année : "))
if .................:
     print('Année non bissextile')
elif ...............:
     print('Année bissextile')
elif ...............:
     print('Année non bissextile')
else:
     print('Année bissextile')
✝ ✆
```
# **3 Boucles non bornées**

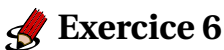

Écrire un programme qui permet de saisir un mot de passe sous la forme d'une chaîne de caractères et qui ensuite redemande ce mot de passe jusqu'à ce qu'il soit correct.

. . .

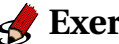

## **Exercice 7**

On appelle logarithme entier d'un nombre réel  $x \ge 1$ , le nombre de fois qu'il faut le diviser par 2 pour obtenir un nombre inférieur à 1.

Écrire un programme qui permet de saisir un nombre *x* et qui affiche son logarithme entier.

. . .

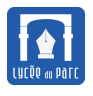

# **4 Fonctions**

### **Exercice 8** *Jour de la semaine*

Écrire une fonction jour\_semaine dont on donne la spécification ci-dessous :

```
✞ ☎
def jour_semaine(m, d, y):
   ^{\prime\prime}""
   Paramètres :
      m un entier représentant le mois dans l'année 1<=m<=12
      d un entier représentant le jour dans le mois 1<=d<=31
      y un entier représentant l'année
   Valeur renvoyée :
      un entier d0 représentant le rang du jour de la semaine entre 1
          et 7
   "'' """
```
✝ ✆

On appliquera les formules ci-dessous, valables pour le calendrier grégorien :

 $y0 = y - (14 - m)/12$  $x = y0 + y0//4 - y0//100 + y0//400$  $m0 = m + 12*((14-m)/(12) - 2)$  $d0 = (d + x + (31 * m0) // 12)\%$ 

. . .

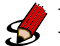

#### **Exercice 9** *Année bissextile*

Reprendre l'exercice 5 en écrivant une fonction bissextile(a) déterminant si une année est bissextile. On donne ci-dessous la signature de cette fonction c'est-à-dire l'en-tête avec les types attendus pour les paramètres et la valeur de retour.

```
✞ ☎
      def bissextile(a):
             """Signature bissextile(a:int)->bool"""
      ✝ ✆
. . . . . . . . . . . . . . . . . . . . . . . . . . . . . . . . . . . . . . . . . . . . . . . . . . . . . . . . . . . . . . . . . . . . . . . . . . . . . . . . . . . . . . . . . . . . . . . . . . . . . . . . . . . . . .
. . . . . . . . . . . . . . . . . . . . . . . . . . . . . . . . . . . . . . . . . . . . . . . . . . . . . . . . . . . . . . . . . . . . . . . . . . . . . . . . . . . . . . . . . . . . . . . . . . . . . . . . . . . . . .
                          . . . . . . . . . . . . . . . . . . . . . . . . . . . . . . . . . . . . . . . . . . . . . . . . . . . . . . . . . . . . . . . . . . . . . . . . . . . . . . . . . . . . . . . . . . . . . . . . . . . . . . . . . . . . . .
. . . . . . . . . . . . . . . . . . . . . . . . . . . . . . . . . . . . . . . . . . . . . . . . . . . . . . . . . . . . . . . . . . . . . . . . . . . . . . . . . . . . . . . . . . . . . . . . . . . . . . . . . . . . . .
```
<span id="page-5-0"></span>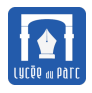

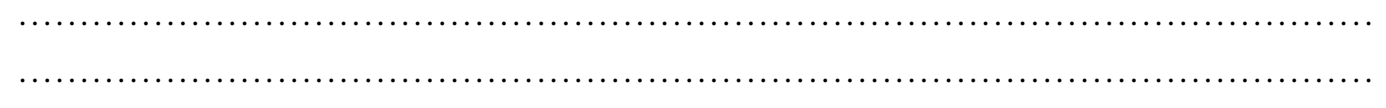

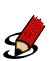

#### **Exercice 10** *Pour aller plus loin*

Travaux pratiques pages 40 et 41 du [manuel Hachette.](https://mesmanuels.fr/acces-libre/3813624)